**PANDUIT** infrastructure for a connected world

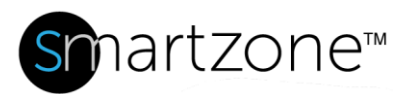

## WORK INSTRUCTION

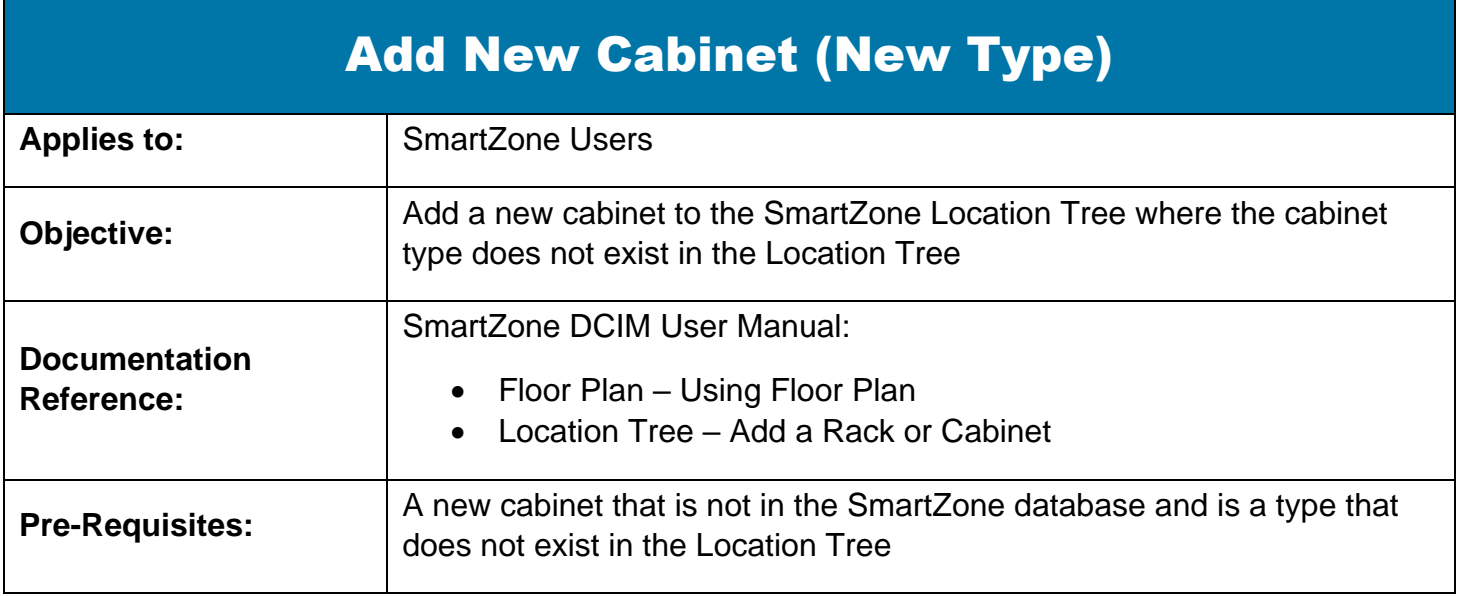

## **Description**

This procedure allows the SmartZone DCIM user to add a new cabinet to the location tree when the cabinet type does not exist in the Location Tree.

## Performing the Procedure

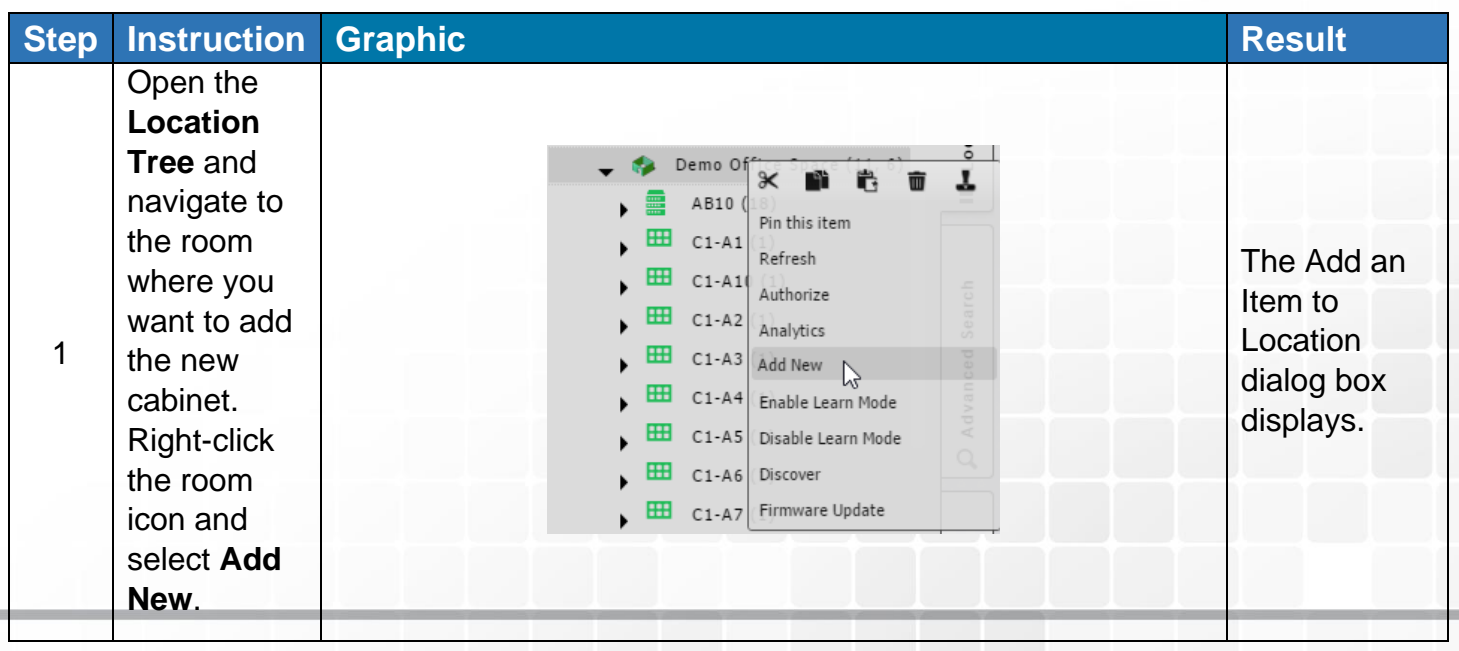

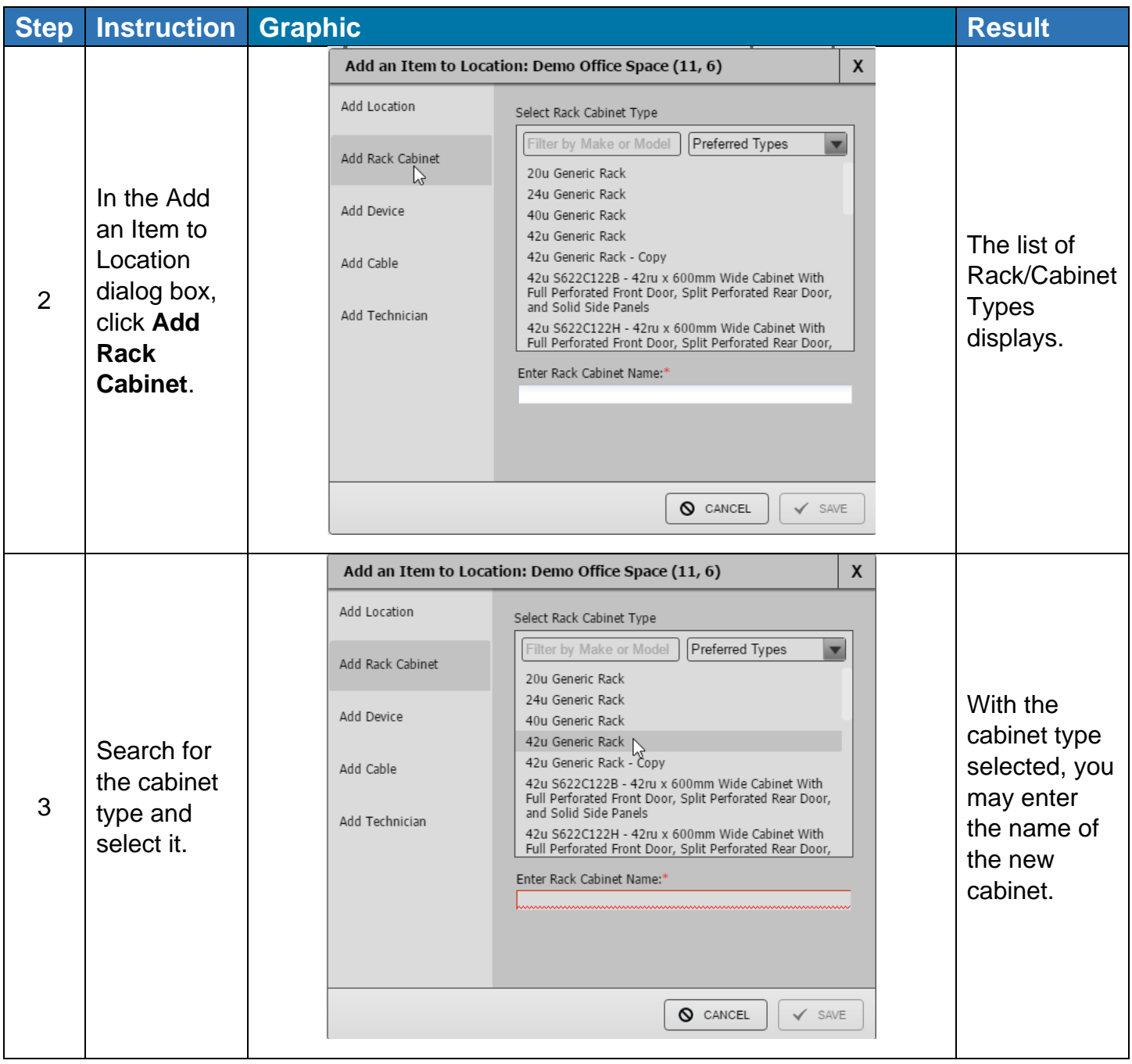

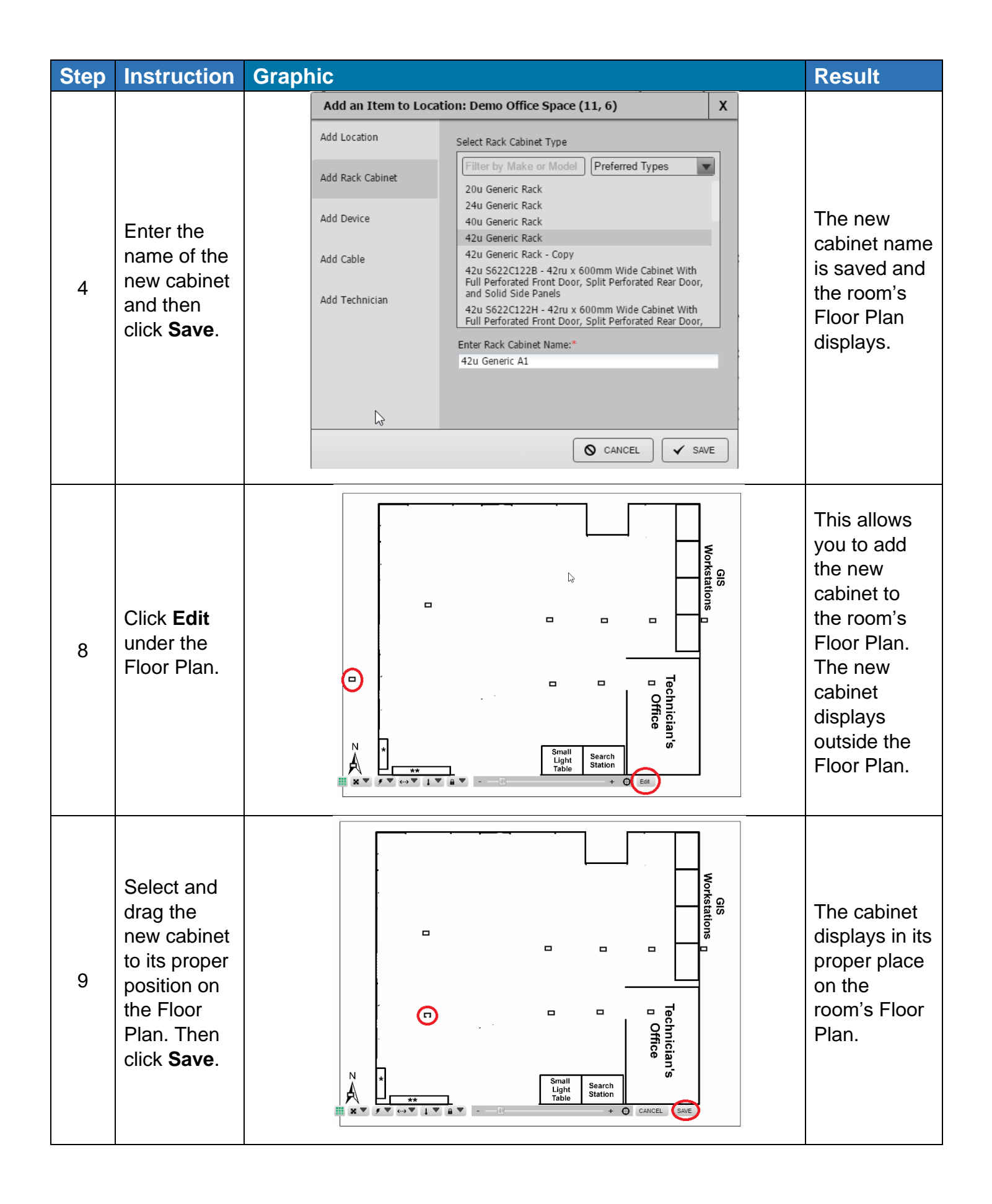

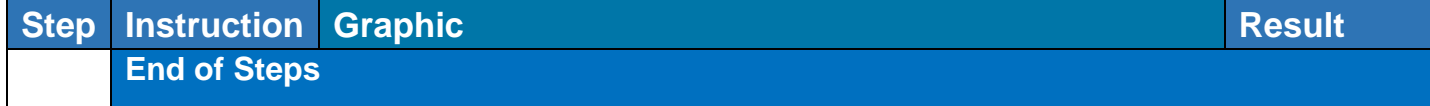

## End State

The new cabinet is added to the Location Tree in the proper room and to the proper location in the selected room's Floor Plan.